## **Download Adobe Photoshop 2022 (version 23) Keygen For (LifeTime) License Key Full WIN & MAC 64 Bits {{ Hot! }} 2022**

Installing Adobe Photoshop is relatively easy and can be done in a few simple steps. First, go to Adobe's website and select the version of Photoshop that you want to install. Once you have the download, open the file and follow the on-screen instructions. Once the installation is complete, you need to crack Adobe Photoshop. To do this, you need to download a crack for the version of Photoshop you want to use. Once you have the crack, open the file and follow the instructions on how to patch the software. Once the patching process is complete, the software is cracked and ready to use.

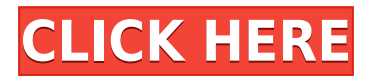

Photoshop is used to create either web-ready or print-ready images. While it can be used to edit any kind of image—personnel, architectural, or landscape—it is needed for a wide variety of purposes, and it offers you everything you need to professionally create digital images. The interface of the program is very intuitive, allowing the user to quickly identify an image to work on. A cool feature is that Photoshop uses to remove and replace objects through layering. The program can import other graphics and can easily remove several different objects without having to remove each layer and reposition them. Unfortunately, for me, the process for performing this conversion is not ideal, and it induces me to not do so often enough. The file format conversion time makes it a fair amount slower than any other means of capturing images in Photoshop, and RAW file conversion tends to lag a bit while previewing a TIFF file. This update of Photoshop has capabilities that excite photographers and I, and are definitely useful. I use Lightroom, I almost exclusively use its Performance mode, and I use it to view and amend photos in the Edit mode. I assumed the same would be true here too, and I couldn't have been more wrong. Photoshop CS 6 brought with it automatic cloud-based storage for layers. This allows you to attach an entire image as a layer on a slide, and still have it live and appear on your screen when you open it in the future. Layer Styles revolve around some neat effects, and you can create and save your own master styles.

## **Adobe Photoshop 2022 (version 23) Download free With License Key {{ upDated }} 2023**

Photoshop is a powerful, professional image editing program. It helps you crop, rotate, edit and improve the bright, sharp aspect of your digital camera images, and provides outstanding support for the dark, blurred effect a digital camera can capture. You can crop an image to remove objects you don't want in your final image, rotate an image to fit your needs, play with the brightness of the photo, and fix all kinds of image problems. You can also re-size and add effects to create a specific look or feel. If you like to program, you'll find that Photoshop has extensive support for creating scripts that perform all kinds of tasks automatically. Adobe Photoshop is really the perfect program for picture editors, designers, and photographers. It's not only one of the most advanced, used by professionals in the photo editing profession, but also is the most powerful on the market. Photoshop is a very powerful and useful program that can be used to manipulate pictures and make them look professional. If you seek to be professional in your work, you can learn to use it yourself.

You get a ton of professional-quality Photoshop tutorials, along with easy-to-use videos, to use in your projects. Adobe Photoshop is one of the most widely used graphics editing software in the world. Each year, there are new products and new features added to the program. Whether you're looking to build a local news app, video lens or make your own website, Photoshop is a great tool to use to begin creating amazing images. In this article, we'll show you how to build an Adobe Photoshop tutorial as you begin your journey. e3d0a04c9c

## **Adobe Photoshop 2022 (version 23) Cracked With Product Key x32/64 {{ Hot! }} 2022**

Another version of Photoshop also comes to South Africa. The new Adobe Creative Cloud's newest registered users can get this new version from Adobe CC website. This version of Photoshop can be used on multiple platforms, including macOS, Windows, and Android. It has been updated to make your workflow more awesome. It seems that the updates to Photoshop addresses some reported issues on macOS. Finally, Adobe released its first iMac with built-in professional graphics software. About a year ago, Adobe released Photoshop CC 2018. This version of Photoshop has some of the new features. It also happens to be the fastest version of Photoshop. According to Adobe, the update to its graphics software left the older Mac computers behind, but also gave users a 30 percent speed boost. So the latest version of Photoshop has been renamed to Adobe Photoshop CC 2019. The latest version now offers better tools for editing images. With a new feature called Paint Type, you can quickly paint type to a photo. You also have options of running color replacement effects that help to play around with photos. Quicker access to brushes, layers, adjustments, and much more is available. If you are interested in editing images, you can also use new tools with this version of Photoshop to make professional-quality creations. You get a complete set of color replacement effects, allowing you to further customize your images. You can now use shapes to make parts of an image, such as text and logos, easily. You can drag objects with a more precise tool. Photoshop CC 2019 will also introduce additional image editing capabilities including video editing, including things viewed in Adobe Premiere Pro.

cs3 photoshop free download for windows 7 adobe photoshop cs2 setup download photoshop cs2 download gratis italiano download ph?n m?m photoshop cs2 photoshop cs2 download for mobile adobe photoshop cs2 manual pdf download download keygen photoshop cs2 paradox photoshop cs2 download deutsch photoshop cs2 handbuch pdf download photoshop cs2 download heise

The Mathematical Blur tool can be used to quickly blur an image or photo in Photoshop. Mathematical Blur is a great way to apply simple blur effects to images along with numerous other modern features. The best way to get started with the Adobe Photoshop brushes is to find a set of stroke and fill brushes that you can customize to fit your design needs. This will save time and also help you to learn how to manipulate the features of Photoshop to get just the look you are going for. Adobe Photoshop: Be Your Own Photographer is truly an in-depth book that will teach you how to make photographs and edit them in Adobe Photoshop. Using Photoshop is a big step into learning, but if you don't have anyone to introduce you to Photoshop, this book will teach you the basics. Join the many experienced photographers as they help you learn to use Photoshop to its full potential. Because you are learning to edit photographs, it is essential you read the chapters teaching you about the layers, layers stack, comp, blend modes, negative space, and sharpening before you begin any customization work. To access Photoshop's many advanced features, you need to know how to read the help files and tutorials. This is the fastest way to learn Photoshop and it offers you a great degree of control over your masterpiece. Follow along as Photographers explain their best techniques for using the features these programs provide. The Web Inspector is an advanced tool from Photoshop to help you debug your CSS coding. This is another of the most

impressive tools in Photoshop that is easy to use and can save you a lot of time. If you're not sure why you should use the Web Inspector then just take a look at the analytics for sites you encourage.

Using the Adobe Photoshop Crop tool, you can quickly remove unwanted parts from a photo. Photoshop's crop tool is one of the most versatile tools in the software. Adobe Photoshop Crop Tool in Photoshop CC will help you to crop a photo by merging overlapping or streched areas into a new frame, thus restricting the excess areas. Adobe Photoshop is a file-based image editing software that provides a wide range of capabilities for retouching, compositing, and enhancement of pictures, photo-editing, and video editing. The first version of Adobe Photoshop was released in 1984, and it has successfully maintained its position, as it is the software of choice for image or photo editing today. Open files, edit your images as the power of Photoshop allows. From warping objects or creating composites from multiple photos, to retouching or adding special effects, you can you can easily do it all using this well-tested and powerful tool. You can create a new document in Photoshop as well as edit on large and small file sizes. With portable versions of Photoshop available, Photoshop does not become any more than it is: an image editing software! Mastering Adobe Photoshop is no simple task, but getting to know the software can start with the basics and go from there. In this book, you'll learn the industry-standard tips and tricks to use Photoshop, from blending to playing with filters. Photoshop is widely known as a digital photography editor, but as photography and the various industries that support it continue to evolve, Photoshop is being stretched to new limits. Photoshop CC lets you simulate a real print with elegant blemishes and imperfections, and you can run your own online print lab right from Photoshop thanks to the Adobe Print and ePrint services — all without disturbing your print workflow.

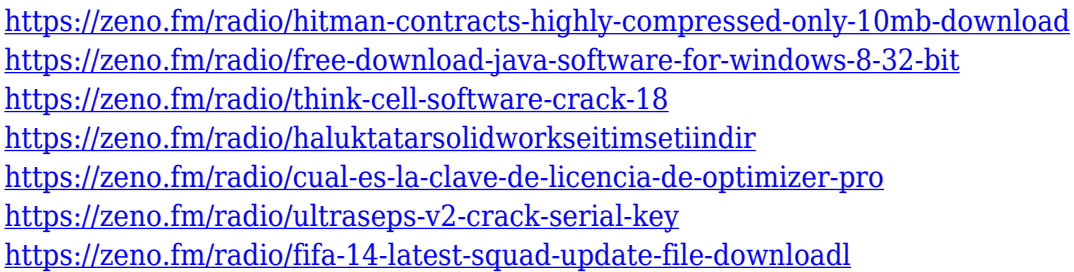

To illustrate the Photoshop dream, we started work on a seven-week Photoshop crash course and feature a multitude of tools and techniques that are either part of Adobe's product or are performed on a regular basis by Photoshop users. Among the tools and techniques you'll master are the Brush tool, Curves adjustment layer, Best Kept Adjustment, Drawing tool, Warp tool, Save For Web, Select tool, and 3D Elements. Over the course of the book, you'll work many of Photoshop's tools and features, such as the grid, layers, masking, brushes, adjustment layers, and Auto-Blend Layers, to name just a few. You'll also learn how to work with color, typography, camera settings, and Vectors. There's no substitute for a well-designed book, so we've gone through the hundreds of images in this book to make our own custom layouts. Our goal is to create an experience that's easy to follow, engaging, and inspirational to learn new Photoshop techniques. In addition to the gorgeous down-to-the-pixel imagery and explainable instructions, Fast Company has gone to great lengths to ensure the book lives up to Adobe's values, blending, and providing various support for reproducing material. For example, to reflect the company's

corporate style guide, the image style of this book is modern and neutral while retaining elements that convey an Adobe aesthetic. To reflect Adobe's commitment to teaching, the book includes a comprehensive appendix to the book on Adobe Learn while the book offers digestible training so you can learn quickly without wasting time.

According to Adobe's press release, the biggest update to Photoshop happens to be User Experience/Software Performance, UI Design, Navigation, and Work Flow. It's primarily a software update, although Photoshop's new features are far greater than software. Photoshop users would be well-advised to download and install the latest updates if you haven't already. Photoshop has always been about handling and editing images, and the new Adobe Photoshop CC 2019 update focuses on making it easier to work with those images, for example by adding a camera-cleanup feature that removes noise and common artifacts from your photos. The new version also takes shorter videos on their smartphone from video chat sessions and produces a more promising preview of those edited videos. The new update is backed by Premiere Rush CC 2019, Adobe Ink CC 2019, and Adobe Photoshop Mix. Adobe was all set for a big 2019 update to Photoshop CC, and it's the biggest release in the program's history. It's a hyper-\*nix-focused update that's packed with new features and internal improvements. MacRumors.com hosts software update news, and you can subscribe to RSS feeds from the Mac Rumors feed page. Our software updates feature offers a look at new software and updated versions of existing software. The updates are organized by category and are delivered straight to your desktop when a new version of an update is available. Related topics from around the web:

- **Here's What Photographers Can Expect in 2020**
- **Top 5 Photoshop Tips For 2020**
- **The Best Photoshop Tips For 2020 Edition**
- **The Best Photoshop Tips For 2020**
- **Quick Tips for Photoshop Its Almost 2020 Edition**